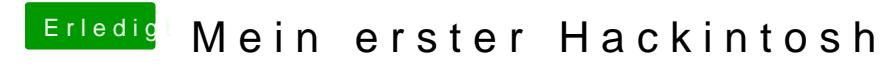

Beitrag von siegertyp vom 11. Mai 2019, 11:57

Na sehr schön! Probier mal den EmuVariable....efi, könnte klappen